## IDE-Controller 0

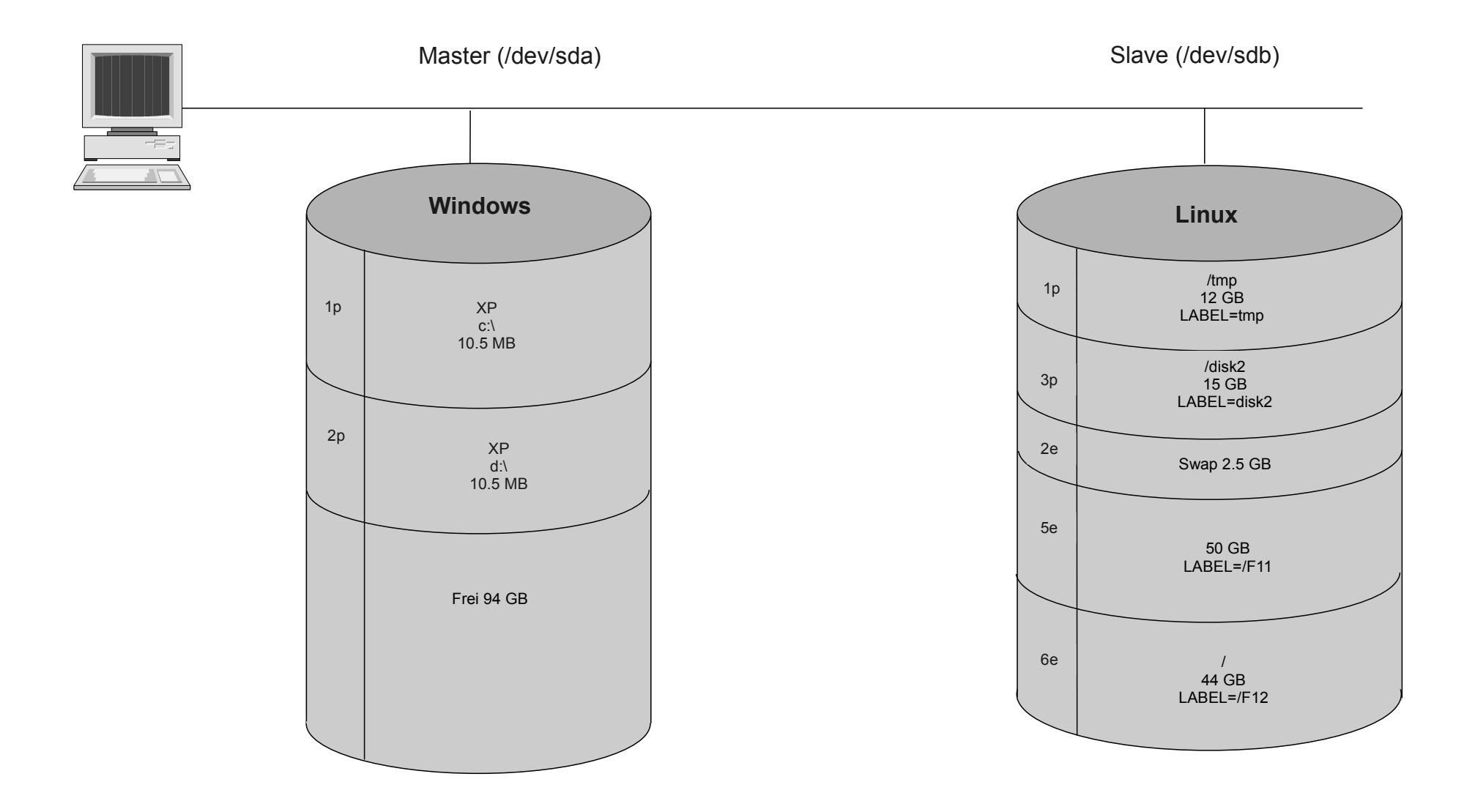

IDE-Controller-1

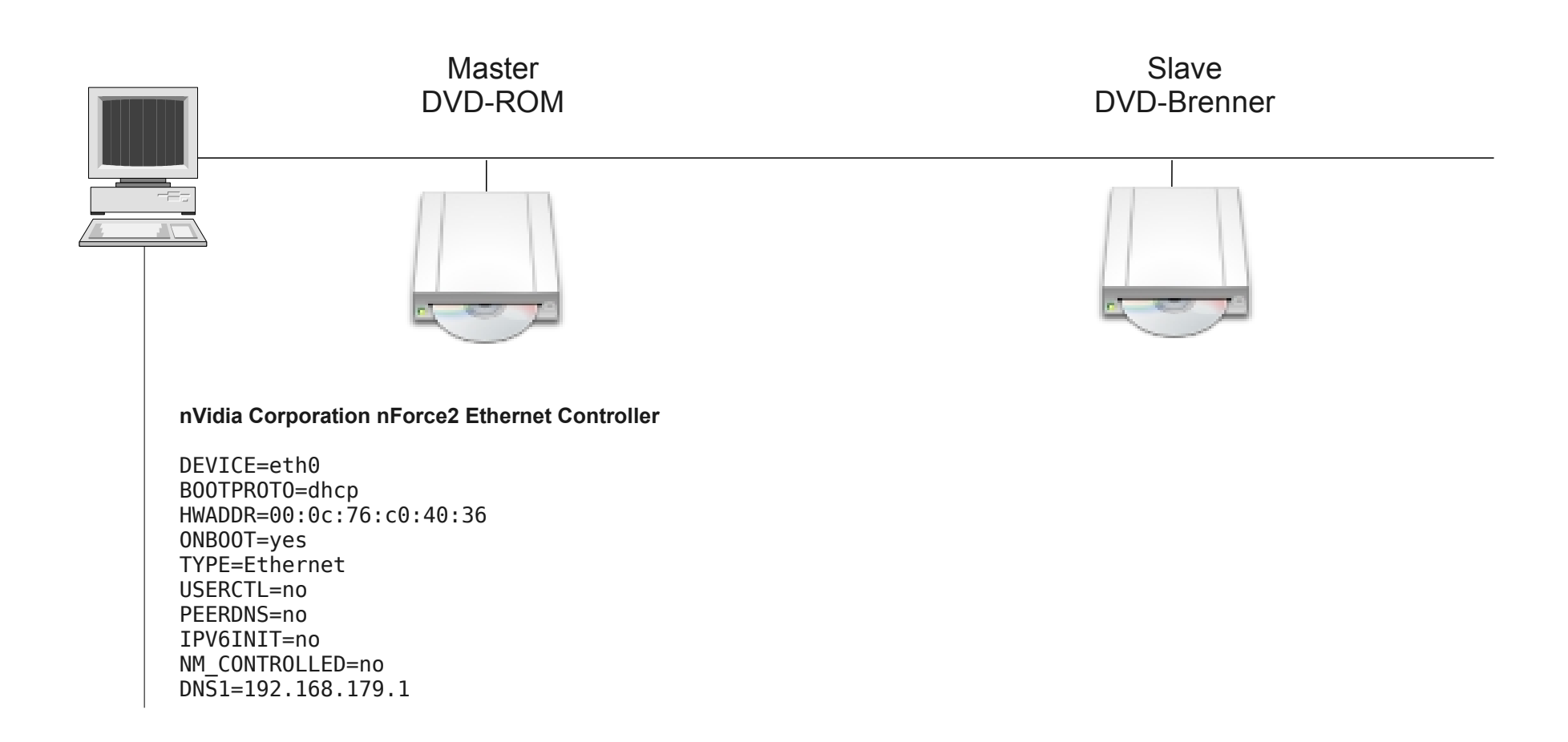

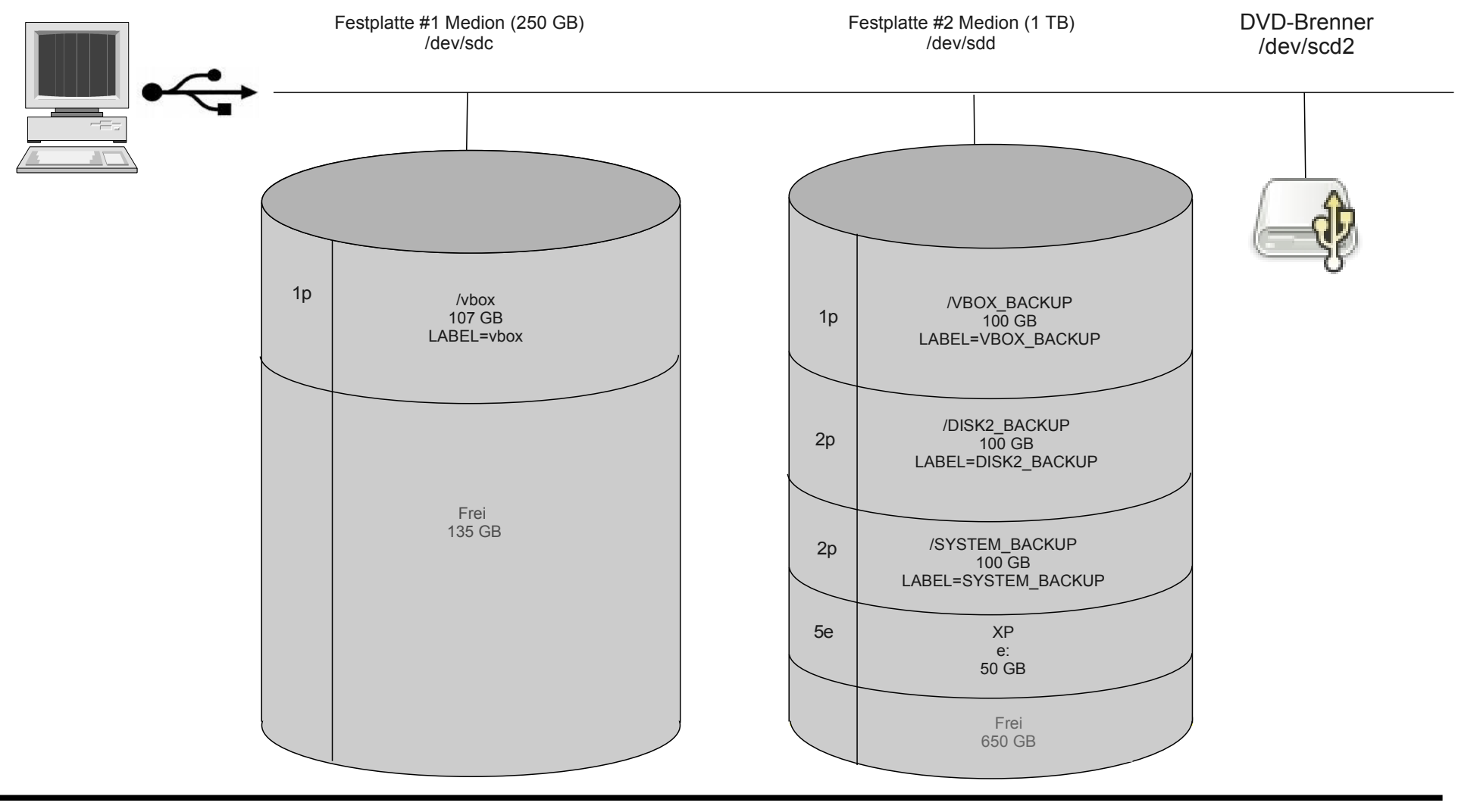

29.01.2010

eule 3